## **Practice Paper 2022-2023**

 $\text{Class } 10^{\text{th}} \text{ (Secondary)}$ 

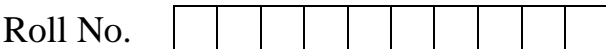

## कम्पयूटर साईंस **Computer Science** (Hindi and English Medium) **ACADEMIC/OPEN**

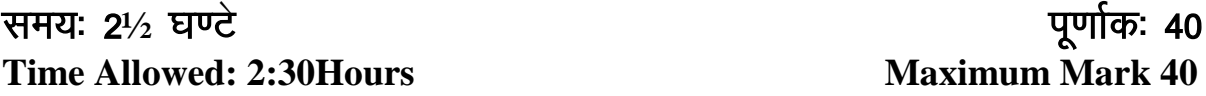

- कृप्या जॉच कर लें कि इस प्रश्न–पत्र में मुद्रित पृष्ठ 5 तथा प्रश्न 12 है। Please make sure that the printed pages in this question paper are 5 in number and it contains 12 questions.
- प्रश्न-पत्र में दाहिने हाथ की ओर दिये गये कोड नम्बर तथा सेट को छात्र उत्तर-पुस्तिका में मुख्य-पृष्ठ पर लिखें। The code No on the right side of the question paper should be written by the candidate on the front page of the answer-book.
- कृपया प्रश्न का उत्तर लिखना शुरू करने से पहले, प्रश्न का क्रमाक अवश्य लिखें। Before beginning to answer a question, its Serial Number must be written.
- उत्तर-पुस्तिका के अतिरिक्त कोई अन्य शीट नहीं मिलेगी। अतः आवश्यकतानुसार ही <u>लिखें और लिखा उत्तर न काटें।</u> Except answer book, no extra sheet will be given. Write to the point and do not strike the written answer.
- $\bullet$  उत्तर–पुरितका के बीच में खाली पन्ना $/$ पन्ने न छोड़ें। Don't leave blank page/pages in your answer-book.
- परीक्षार्थी अपना रोल नं0 प्रश्न पत्र पर अवश्य लिखें। Candidate must write their Roll Number on the question paper.

कृपया प्रश्नों का उत्तर देने से पूर्व यह सुनिश्चित कर लें कि प्रश्न-पत्र पूर्ण व सही है, ्<br>परीक्षा के उपरान्त इस सम्बन्ध में कोई भी दावा स्वीकार नहीं किया जायेगा।

Before answering the question, ensure that you have been supplied the correct and complete question paper, no claim in this regard, **will be entertained after examination.**

General Instructions:

- 1. All questions are compulsory. सभी प्रश्न अनिवार्य हैं।
- 2. Question numbers 1 to 3 are essay type questions. Each question carries 4 Marks. Internal choice is available in these questions.<br>प्रश्न संख्या 1 से 3 तक दीर्घ उत्तरीय प्रश्न हैं। प्रत्येक प्रश्न 4 अंकों का है। इन प्रश्नों में आंतरिक विकल्प उपलब्ध है।
- 3. Question numbers 4 to 7 are short answer type questions. Each question carries 3 marks. प्रश्न संख्या 4 से 7 लघु उत्तरीय प्रश्न हैं। प्रत्येक 3 अंकों का है।
- 4. Question numbers 8 to 11 are very short answer type questions. Each question carries 2 marks.<br>प्रश्न संख्या 8 से 11 लघु उत्तरीय पश्न हैं। प्रत्येक प्रश्न 2 अंकों का है।
- 5. Question number 12 is of objective type and has eight parts. Each part is of 1mark.<br>प्रश्न संख्या 12 वस्तुनिष्ठ प्रकार का है और इसके आठ भाग हैं। प्रत्येक भाग 1 अंक है ।
- 1. What is a computer? Explain various components of computer with block diagram. 4 कंप्यूटर क्या है? ब्लॉक आरेख के साथ कंप्यूटर के विभिन्न घटकों की व्याख्या करें।

\_\_\_\_\_\_\_\_\_\_\_\_\_\_\_\_\_\_\_\_\_\_\_\_\_\_\_\_\_\_\_\_\_\_\_\_\_\_\_\_\_\_\_\_\_\_\_\_\_\_\_\_\_\_\_\_\_\_\_\_\_\_\_\_\_\_\_\_\_\_\_\_\_\_\_\_\_\_\_\_\_\_

Or

Explain any four output devices. किन्हीं चार आउटपुट डिवाइस का वर्णन करें।

2. Explain different phases of SDLC. 4 SDLC के विभिन्न चरणों की व्याख्या करें।

Or

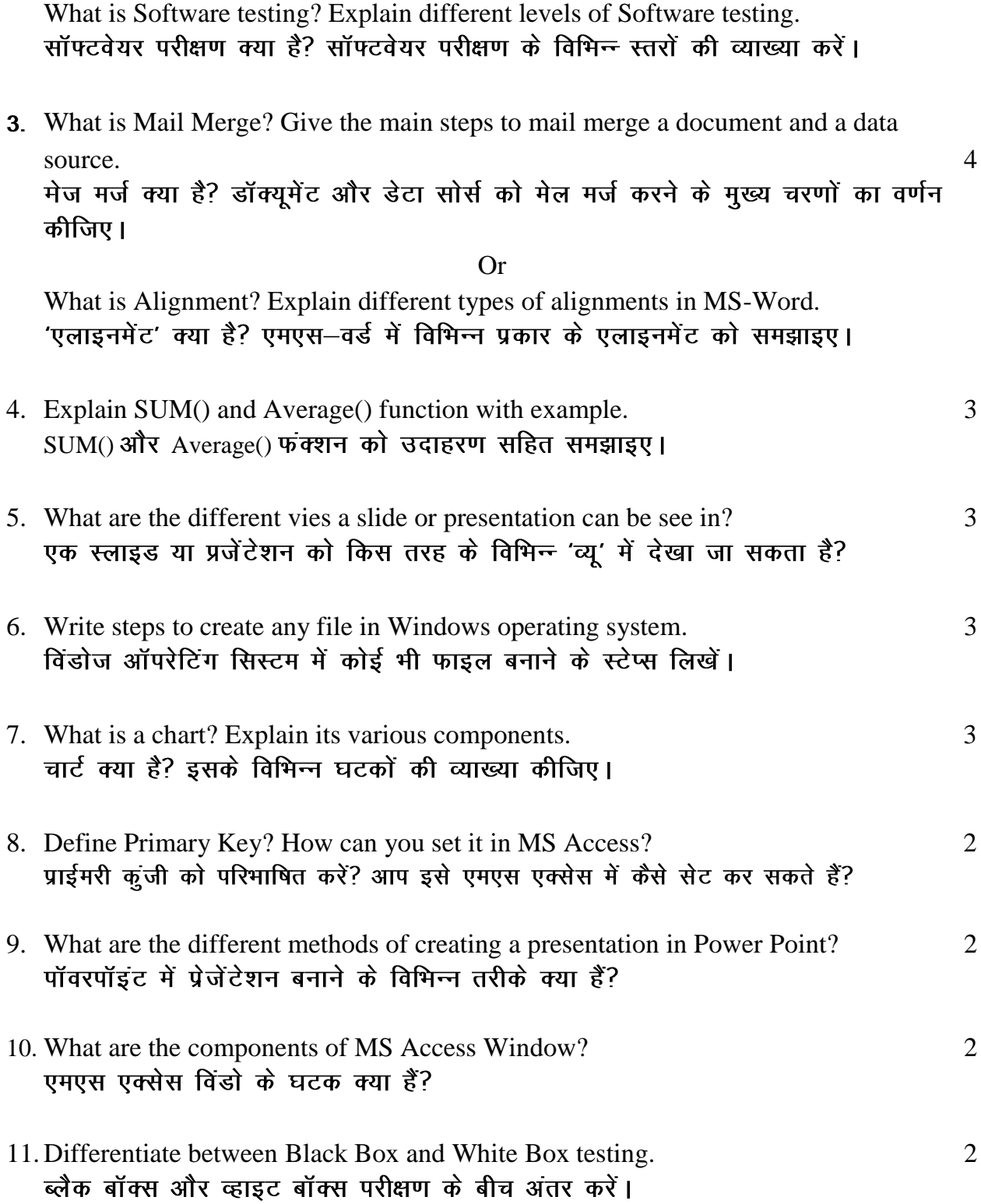

## Objective Type Questions) 1x8=8<br>वस्तुनिष्ठ प्रश्न

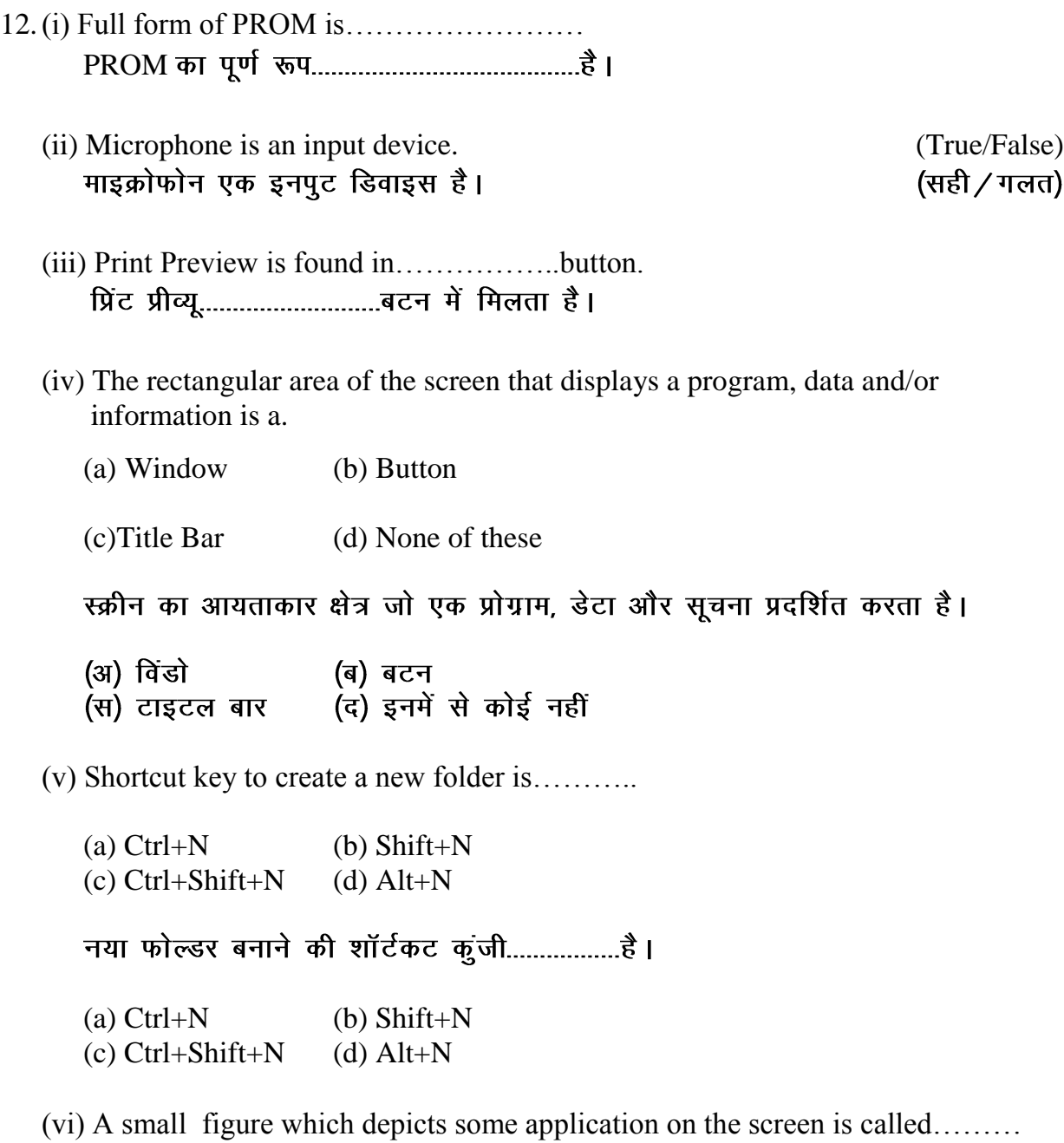

(c) Photo (d) Menu

(a) Icon (b) Modem

एक छोटी सी आकृति जो स्क्रीन पर किसी एप्लिकेशन को दर्शाती है,......कहलाती है।

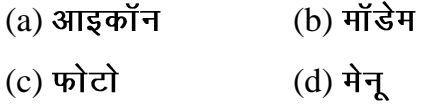

(vii) Shortcut key of "Spelling and grammar" option is……………

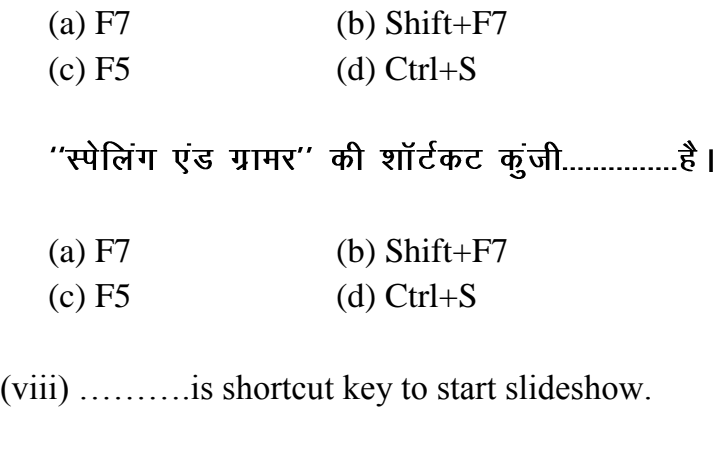

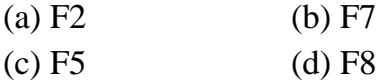

..........."स्लाइड शो" शुरू करने के लिए शॉर्टकट कुंजी है।

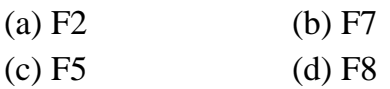